# ANALISIS & PERANCANGAN PROGRAM APLIKASI **UNTUK KLASIFIKASI MENGGUNAKAN K-NN (K - Nearest Neighbor)**

## **TUGAS AKHIR**

## Diajukan Sebagai Salah Satu Syarat Untuk Memperoleh Gelar Sarjana Jurusan Teknik Informatika

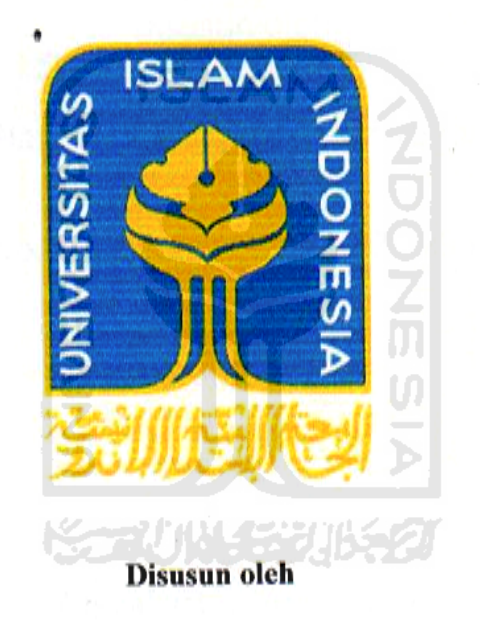

Nama No. Mahasiswa : Zeindri Saputra  $: 04.523.296$ 

# **JURUSAN TEKNIK INFORMATIKA FAKULTAS TEKNOLOGI INDUSTRI** UNIVERSITAS ISLAM INDONESIA YOGYAKARTA

## 2011

ii

## **LEMBAR PENGESAHAAN PEMBIMBING**

## **ANALISIS & PERANCANGAN PROGRAM APLIKASI UNTUK KLASIFIKASI MENGGUNAKAN K-NN (K – Nearest Neighbor)**

## **LAPORAN TUGAS AKHIR**

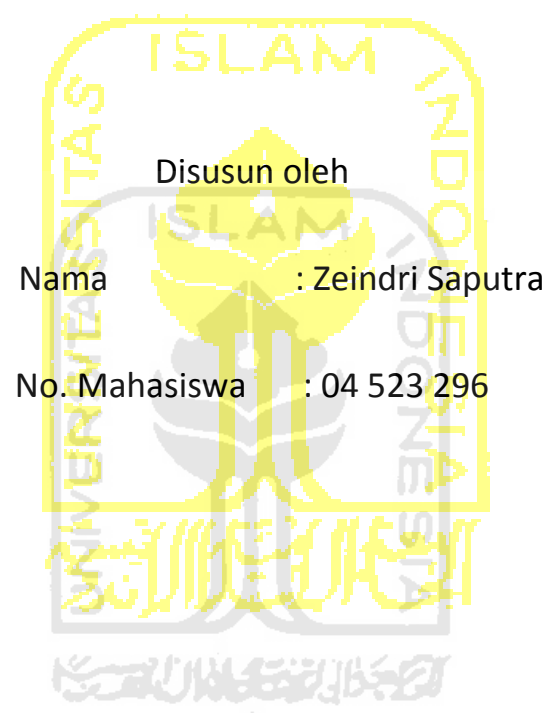

Yogyakarta, April 2011

Telah Diterima Dan Disetujui Dengan Baik Oleh :

Dosen pembimbing

(**Dr.Hj.Sri Kusumadewi, S.Si., M.T**)

## **LEMBAR PENGESAHAAN PEMBIMBING**

## ANALISIS & PERANCANGAN PROGRAM APLIKASI UNTUK KLASIFIKASI **MENGGUNAKAN K-NN (K - Nearest Neighbor)**

**LAPORAN TUGAS AKHIR** 

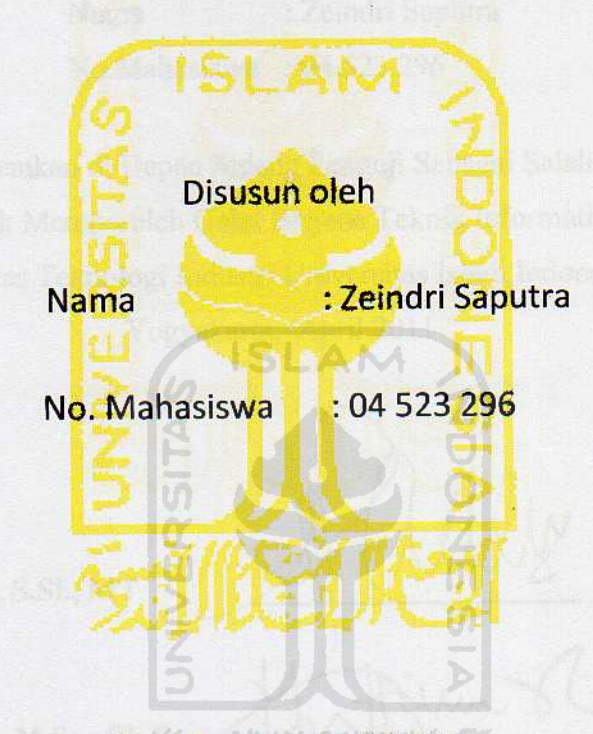

Yogyakarta, April 2011

Telah Diterima Dan Disetujui Dengan Baik Oleh :

Dosen pembimbing

ii

(Dr.Hj.Sri Kusumadewi, S.Si., MT)

## **LEMBAR PENGESAHAAN PENGUJI**

## **ANALISIS & PERANCANGAN PROGRAM APLIKASI UNTUK KLASIFIKASI MENGGUNAKAN K-NN (K – Nearest Neighbor)**

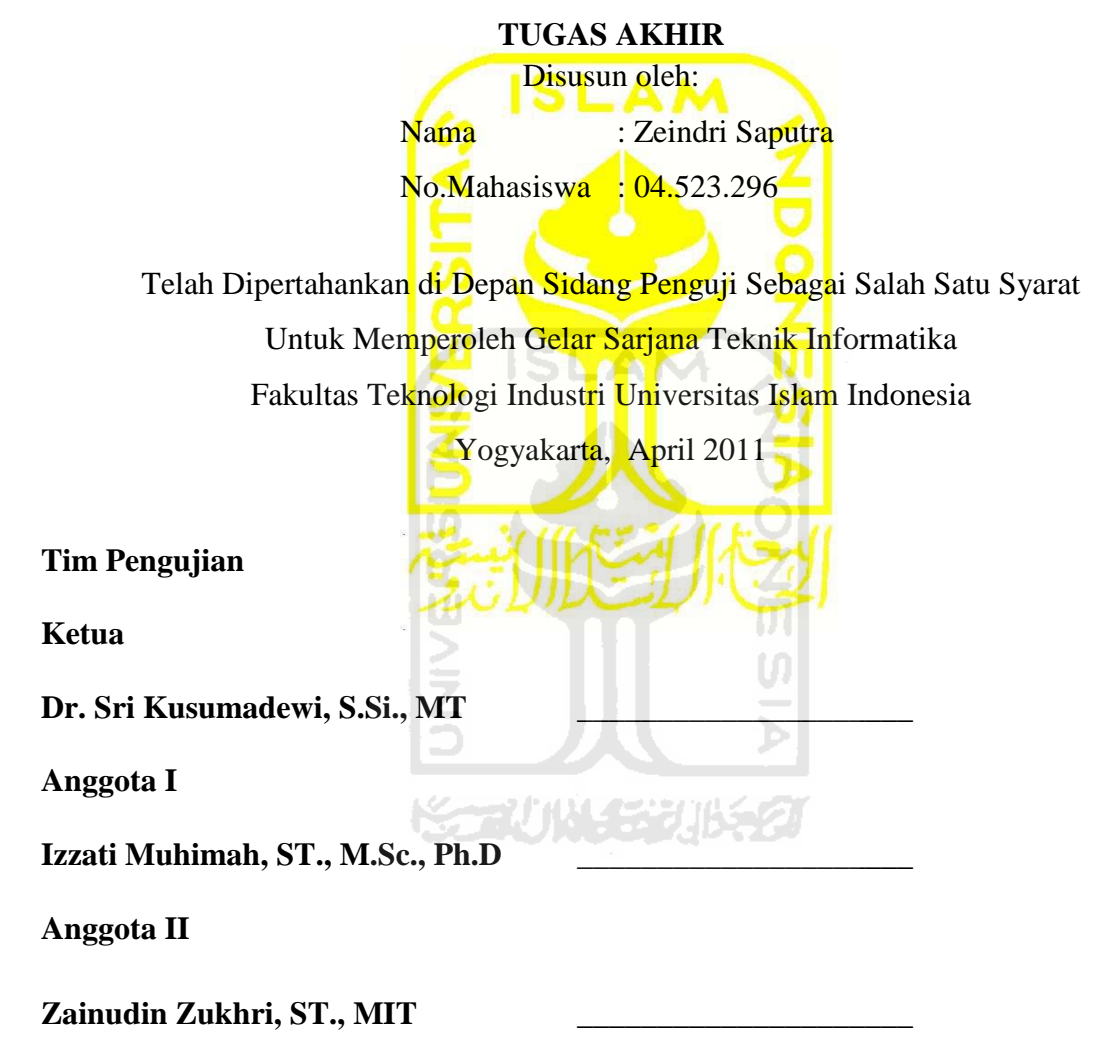

Mengetahui, Ketua Program Studi Teknik Informatika Universitas Islam Indonesia

Yudi Prayudi, S.Si., M.Kom

#### **LEMBAR PENGESAHAAN PENGUJI**

## ANALISIS & PERANCANGAN PROGRAM APLIKASI UNTUK KLASIFIKASI **MENGGUNAKAN K-NN (K - Nearest Neighbor)**

## **TUGAS AKHIR**

Disusun oleh:

Nama

: Zeindri Saputra

No. Mahasiswa : 04.523.296

Telah Dipertahankan di Depan Sidang Penguji Sebagai Salah Satu Syarat Untuk Memperoleh Gelar Sarjana Teknik Informatika Fakultas Teknologi Industri Universitas Islam Indonesia

Yogyakarta, April 2011

**Tim Pengujian** 

**Ketua** 

Dr. Sri Kusumadewi, S.Si., MT

**Anggota** I

Izzati Muhimah, ST., M.Sc., Ph.D

**Anggota** II

Zainudin Zukhri, ST., MIT

Mengetahui, Ketua Program Studi Teknik Informatika Universitas Islam Indonesia

 $Z_{\Lambda}$ 

MAI *V* 

Yudi/Prayudi, S.Si., M.Kom

## **PERSEMBAHAN**

<u>مِٱلنَّامَ</u>ٱلزَعْثَىٰ ٱلزَعْب  $\sum$ 

Terima kasih Allah SWT, karena hanya dengan rahmat dan hidayah-Mu semua dapat terjadi.

 $\mathcal{K}_{\bm{\mu}}$ persembahkan Untuk ;

Kedua orang tuaku yang luar biasa dalam mendampingi hidupku, karena beliaulah aku mencoba meraih segala citacita yang aku impikan.

Terima kasih ;

Buat seluruh keluarga ku dan teman-teman terbaik ku yang telah memberikan motivasi, nasehat dan masukan yang tiada henti. Xploit, Teman-teman kontrakan (buyung, gundul, botak, young-yon, acep, adek, widy, paris, hardy, tara)

Seluruh teman-teman yang tidak dapat disebutkan

"You are the best people in my life"

## MOTTO

*"... Allah akan meninggikan orang beriman diantaramu dan orang-orang yang diberi ilmu pengetahuan beberapa derajat ...." ( QS.Al-Mujaadilah ayat 11 )*

*" Sesungguhnya sesudah kesulitan itu ada kemudahan ; Maka apabila kamu telah selesai ( dari suatu urusan ), kerjakanlah dengan sunguh-sungguh (urusan) yang lain ". ( Q.S. Alam Nasyrah ayat 6 dan7 )*

*"... Bertolong-tolonglah kamu dalam kebaikan dan dalam melaksanakan takwa, jangan kamu tolong-menolong dalam dosa dan permusuhan ..."*

**SLAM** 

*( QS. AL-Maaidah ayat 2 )*

*" Raihlah lima perkara sebelum datangnya lima yang lain : 1. hidupmu sebelum matimu, 2. sehatmu sebelum sakitmu, 3. kesempatan sebelum sibukmu, 4. mudamu sebelum tuamu, 5. kayamu sebelum miskinmu".* 

*(Shahih jami'ush shaghir Al Albani dari Ibnu Abbas ra)*

## **KATA PENGANTAR**

بستسب حراشه التخمين التزجيب فيمج

*Assalamu'alaikum. Wr. Wb* 

Dengan mengucapkan Alhamdulillah, puji dan syukur kehadirat Allah SWT yang telah melimpahkan rahmat dan hidayah-Nya, sehingga dapat menyelesaikan tugas akhir ini, yang berjudul "**Analisis & Perancanan Program Perancangan Aplikasi Untuk Klasifikasi Memggunakan Metode K-NN (***K- Nearest Neighbor***)"** dengan baik**.** 

Laporan tugas akhir ini disusun untuk melengkapi salah satu syarat guna memperoleh gelar Sarjana Teknik Informatika pada Universitas Islam Indonesia dan atas apa yang telah diajarkan selama perkuliahan baik teori maupun praktek, disamping laporan itu sendiri yang merupakan rangkaian kegiatan yang harus dilakukan setelah tugas akhir ini selesai.

Penulisan dan penyelesaian tugas akhir ini tidak lepas dari saran, bimbingan, dukungan serta bantuan dari berbagai pihak. Untuk itu pada kesempatan kali ini penulis menyampaikan ucapan terimakasih kepada :

- 1. Allah SWT. Atas segala hidayah, barokah dan taufiq-Nya
- 2. Bapak Ir. Gumbolo HS., M.Sc selaku Dekan Fakultas Teknologi Industri Universitas Islam Indonesia.
- 3. Bapak Yudi Prayudi, S.Si., M.Kom., selaku Ketua Jurusan Teknik Informatika.
- 4. Ibu Dr.Hj.Sri Kusumadewi, S.Si., M.T, selaku Dosen Pembimbing Tugas Akhir. Terima kasih atas segala bantuan, dukungan, dan pengetahuannya yang telah diberikan kepada penulis dalam penyusunan skripsi ini.
- 5. Kedua orangtuaku, yang selalu melimpahkan kasih sayang yang tulus, doa yang tiada henti-hentinya, serta dukungan yang begitu besar dalam kehidupanku.
- 6. Rully adek, Young-yon, Olly, Yudha, Husni, Fahmy, Acep, Widiyanto B.S, Heru Kular-Kilir dan teman-teman lainnya terimakasih.
- 7. Xploit, betapa bangga aku menjadi bagian dari kalian.
- 8. Semua pihak yang telah membantu dalam pembuatan hingga terselesaikannya tugas akhir ini, yang tidak dapat penulis sebutkan satu persatu.

Akhir kata dengan ketulusan hati penulis panjatkan doa semoga apa yang telah mereka berikan dengan keikhlasan, mendapat pahala yang setimpal dari Allah SWT. Penulis menyadari dalam penulisan laporan tugas akhir ini masih jauh dari sempurna, karena keterbatasan kemampuan dan pengalaman. Penulis mengharapkan saran dan kritik yang bersifat membangun untuk memperbaiki tugas akhir ini semoga dapat bermanfaat bagi penulis khususnya dan pembaca pada umumnya.

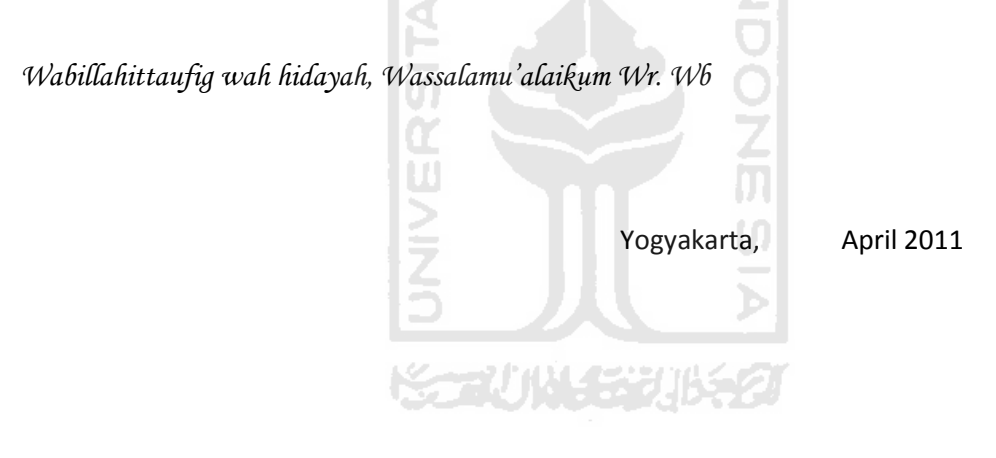

Zeindri Saputra

### **SARI**

Meningkatnya era teknologi informasi dalam hal pengklasifikasian saat sekarang ini yang tidak terstruktur, analisis pengklasifikasian sudah banyak membantu dalam hal mempermudah menyelesaikan suatu perancangan program aplikasi yang tidak testruktur menjadi suatu sistem aplikasi pengklasifikasian yang terstruktur. Dengan adanya penelitian analisis dalam proses pengklasifikasian menggunakan metode *K-NN (K-Nearest Neighbor)* diharapkan dapat mempermudah dalam pembuatan sistem aplikasi pengklasifikasian untuk suatu perancangan program aplikasi.

Dari permasalahan diatas, diperlukan suatu metode K-NN dimana K-NN merupakan suatu parameter K (jumlah tetangga terdekat) untuk menghitung jarak yang akan di evaluasi dengan semua data penelitian dengan cara memasukkan data-data pendukung dalam suatu perancangan analisis pengklasifikasian agar data yang diklasifikasi dapat lebih mudah dipahami dalam pembuatan sistem aplikasi.

Hasil analisis menggunakan metode K-NN dapat di peroleh dengan melakukan pengklasifikasian dengan rumus K–NN dan Apabila data-data tersebut telah diproses maka analisis ini akan memberikan hasil pengklasifikasian.

Kata Kunci : Analisis dan pengklasifikasian, *Metode KNN (K-Nearest Neighbor)*

## **TAKARIR**

*Decision Support System* : Sistem pendukung keputusan *k – nearest neighbor* : Metode klasifikasi yang digunakan sebagai

metode SPK

*training data* : Data yang digunakan untuk pengklasifikasian.

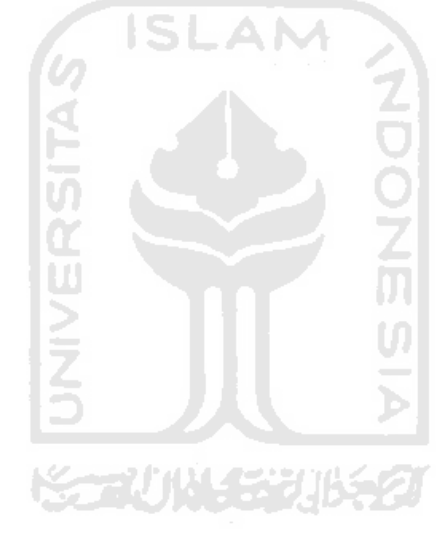

## **DAFTAR ISI**

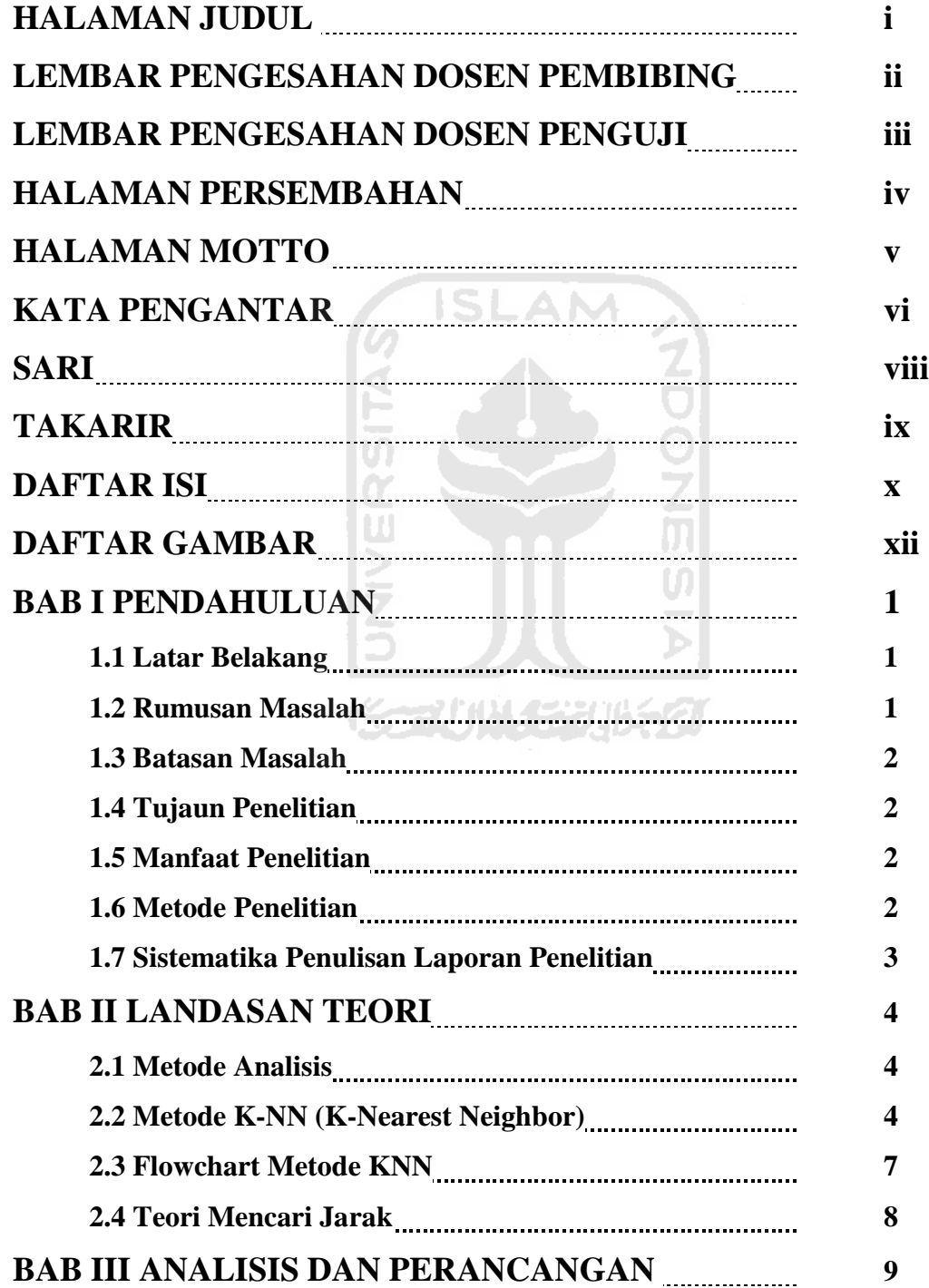

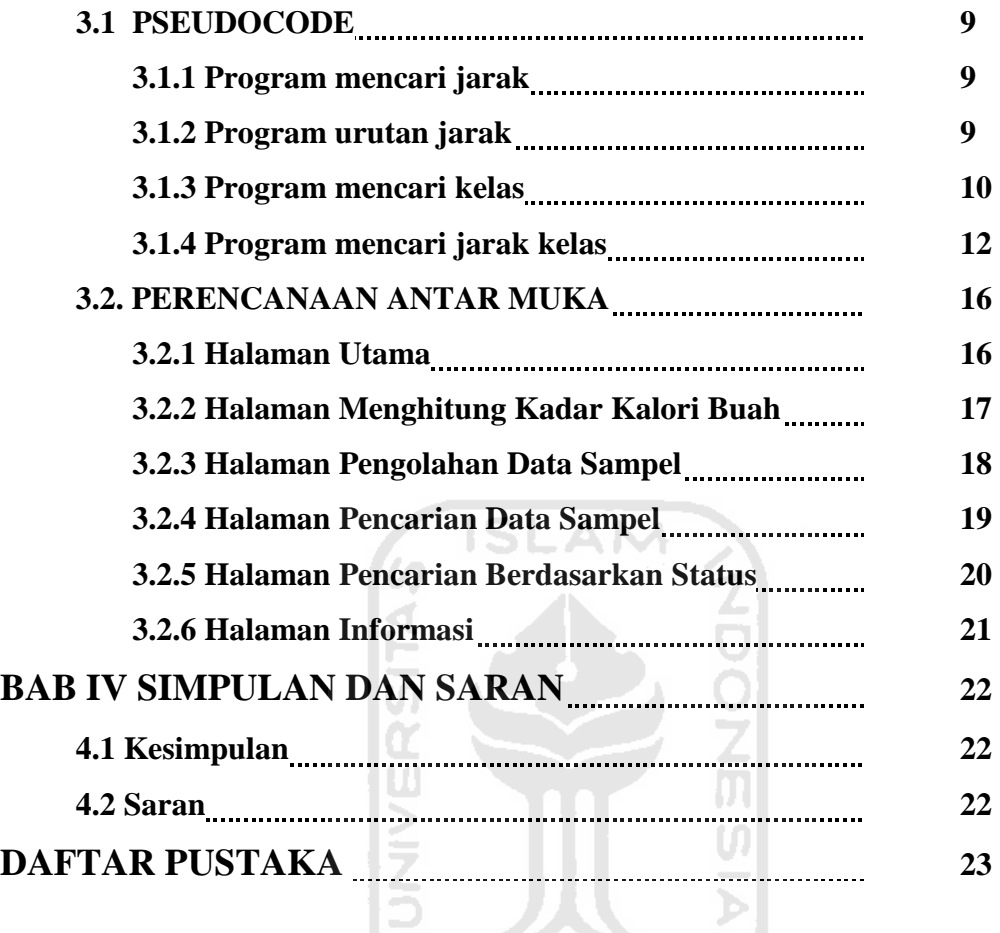

**SCAUNGERIBERT** 

## **DATAR GAMBAR**

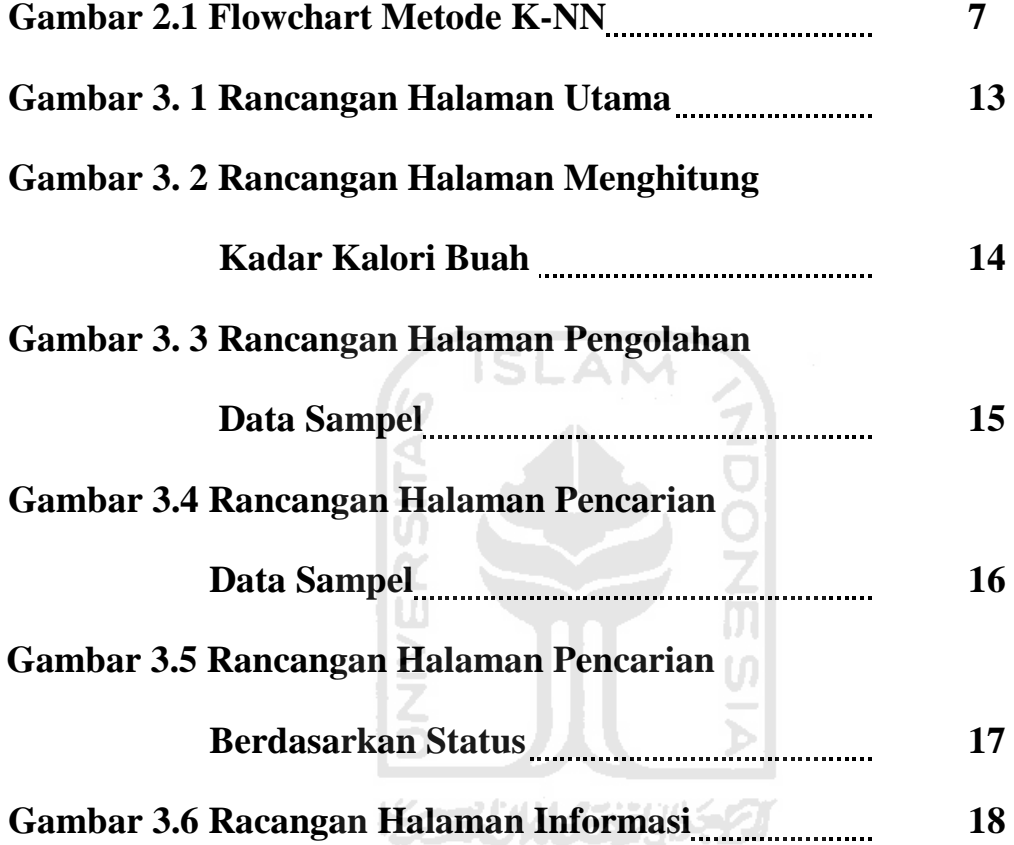

## **BAB I**

## **PENDAHULUAN**

#### **1.1 Latar Belakang**

Dengan perkembangan zaman sekarang ini membuat kebutuhan manusia akan informasi semakin meningkat pula. Sebagai contoh, dengan adanya komputer segala pekerjaan dapat lebih mudah dilakukan. Akibat dari perkembangan teknologi saat sekarang ini maka diperlukan suatu cara pengelompokan informasi untuk memudahkan para pengguna mengelompokan data yang dibutuhkan. Data pengelompokan ini dikenal dengan pengklasifikasian. Cara pengklasifikasian ini sudah banyak digunakan dalam berbagai aplikasi pencarian seperti google, yahoo, dan banyak lainnya.

Latar belakang dibuatnya Analisis dan Perancangan Aplikasi untuk Klasifikasi menggunakan K-NN ini bertujuan bagaimana penulis dapat membuat suatu pengklasifiksian aplikasi dengan K-NN agar informasi pengklasifikasian ini dapat dipahami. Prinsip dasar pengklasifikasian ini berdasarkan kesamaan fitur atau kesamaan isi, secara umum pengklasifikasian dilakukan dengan cara mengkategorikan unsur-unsur nya kedalam satu atau beberapa objek dari sekumpulan objek-objek yang telah didefinisikan sebelumnya.

Dari latar belakang permasalahan diatas, untuk itu penulis bermaksud ingin membuat suatu analisis dan perancangan program aplikasi untuk klasifikasi menggunakan K-NN yang mampu memberikan informasi dan kemudahan dalam membuat suatu aplikasi yang menggunakan metode pengklasifikasian.

#### **1.2 Rumusan Masalah**

Rumusan masalah penelitian ini berdasarkan latar belakang diatas adalah bagaimana membuat suatu analisis pengklasifikasian dengan menggunakan K-NN dan memberikan informasi tentang pengklasifikasian.

### **1.3 Batasan Masalah**

Pada analisis yang akan dibuat, agar permasalahan tidak terlalu luas dan lebih terarah sebagaimana tujuan yang ingin dicapai, maka diperlukan batasan-batasn sebagai berikut.

- **1.** Analisis ini merupakan suatu analisis pengklasifikasian data dengan menggunakan metode K-NN.
- **2.** Hasil dari analisis yang akan dibuat merupakan suatu pengklasifikasian data dari contoh sampel data dengan menggunakan metode K-NN.

#### **1.4 Tujuan Penelitian**

Penelitian yang akan dilakukan bertujuan untuk menganalisis sebuah sistem perancangan aplikasi dengan K-NN dan dari hasil analisis ini akan dibuat sebuah struktur pengklasifikasian yang dapat memberikan informasi tentang sebuah pengklasifikasian. Đ.

**ISLAM** 

#### **1.5 Manfaat Penelitian**

Dengan adanya manfaat penelitian analisis ini, diharapkan dapat memberikan

- 1. Solusi dalam sebuah perancanngan analisis yang baik.
- 2. Memberikan informasi pengklasifikasian dalam membangun sebuah aplikasi.

U)

#### **1.6 Metode Penelitian**

Metode penelitian adalah langkah-langkah sistematik penelitian yang akan digunakan untuk membantu dalam pengerjaan suatu penelitian analisis. Adapun metodemetode yang akan digunakan untuk mencapai hasil dalam penelitian analisis ini.

#### **1.6.1 Metode Pengumpulan Data**

Langkah awal metode pengumpulan data dari sebuah analisis dan perancangan program aplikasi dengan K-NN ini.

- 1. Mencari informasi tentang khasus yang akan dibuat dalam analisis dan perancangan algoritma K-NN.
- 2. Membuat langkah algoritma dari khasus yang akan dianalisis.

### **1.6.2 Metode Pengembangan**

- 1. Analisis Data.
- 2. Analisis K-NN.

## **1.7 Sistematika Penulisan Laporan Penelitian Analisis ini adalah sebagai berikut.**

BAB I. PENDAHULUAN ; Berisi tentang latar belakang masalah, Rumusan masalah, Batasan masalah, Tujuan penelitian, Metodelogi penelitian dan Sistematika penelitian.

BAB II LANDASAN TEORI ; Menerangkan tentang metode K-NN dan analisis algoritma dari penelitian yang akan dilakukan.

BAB III PSEUDOCODE ; Berisi tentang hasil penerangan dalam sebuah algoritma yang dianalisis.

BAB IV KESIMPULAN ; Ini merupakan bab terakhir yang berisikan kesimpulan yang diperoleh dari pemecahan masalah serta saran-saran sebagai masukan.

## **BAB II**

## **LANDASAN TEORI**

#### **2.1 Metode Analisis**

Metode yang akan digunakan untuk melakukan analisis dan perancangan program adalah metode K-NN. K-NN itu sendiri adalah suatu teknik yang dapat digunakan untuk menyelesaikan pengklasifikasian terhadap suatu objek. Pada metode pengklasifikasian input dan output data dinyatakan dengan diagram aliran data (data flow diagram) sebagai keseluruhan proses yang ada pada sistem. Pada tahapan ini digunakan notasinotasi yang ada untuk menggambarkan arus data dari sistem, dimana akan sangat diperlukan untuk membantu dalam proses komunikasi dengan pengguna.

#### **2.2 Metode K-NN (K-Nearest Neighbor)**

Algoritma *k-nearest neighbor* (k-NN atau KNN) adalah sebuah metode untuk melakukan klasifikasi terhadap objek berdasarkan data pembelajaran yang jaraknya paling dekat dengan objek tersebut. Data pembelajaran diproyeksikan ke ruang berdimensi banyak, dimana masing-masing dimensi merepresentasikan (menggambarkan, menunjukkan atau menjelaskan) fitur dari data. Ruang ini dibagi menjadi bagian-bagian berdasarkan klasifikasi data pembelajaran. Sebuah titik pada ruang ini ditandai kelas *c* jika kelas *c* merupakan klasifikasi yang paling banyak ditemui pada *k* buah tetangga terdekat titk tersebut. Dekat atau jauhnya tetangga biasanya dihitung berdasarkan jarak Euclidean. [DAI01]

Pada fase pembelajaran, algoritma ini hanya melakukan penyimpanan vektorvektor fitur dan klasifikasi dari data pembelajaran. Pada fase klasifikasi, fitur-fitur yang sama dihitung untuk data test (yang klasifikasinya tidak diketahui). Jarak dari vektor yang baru ini terhadap seluruh vektor data pembelajaran dihitung, dan sejumlah *k* buah yang paling dekat diambil. Titik yang baru klasifikasinya diprediksikan termasuk pada klasifikasi terbanyak dari titik-titik tersebut. Nilai *k* yang terbaik untuk algoritma ini tergantung pada data; secara umumnya, nilai *k* yang tinggi akan mengurangi efek *noise*

(kesalahan) pada klasifikasi, tetapi membuat batasan antara setiap klasifikasi menjadi lebih kabur. Nilai *k* yang bagus dapat dipilih dengan optimasi parameter, misalnya dengan menggunakan cross-validation. Kasus khusus dimana klasifikasi diprediksikan berdasarkan data pembelajaran yang paling dekat (dengan kata lain, *k* = 1) disebut algoritma *nearest neighbor*. Ketepatan algoritma k-NN ini sangat dipengaruhi oleh ada atau tidaknya fitur-fitur yang tidak relevan, atau jika bobot fitur tersebut tidak setara dengan relevansinya terhadap klasifikasi. Riset terhadap algoritma ini sebagian besar membahas bagaimana memilih dan memberi bobot terhadap fitur, agar performa klasifikasi menjadi lebih baik.

- Algoritma metode ini adalah sebagai berikut :
- 1. Tentukan parameter K (Jumlah tetangga yang terdekat).
- 2. Hitung jarak antara data yang akan dievaluasi dengan semua data pelatihan.
- 3. Urutkan jarak yang terbentuk (urut naik) dan tentukan jarak terdekat sampai urutan ke – K.
- 4. Pasangkan kelas (c) yang bersesuaian.
- 5. Cari jumlah kelas dari tetangga yang terdekat tersebut, dan tetapkan kelas tersebut sebagai kelas data yang dievaluasi.

Metode ini mempunyai rumus seperti persamaan ( 1 ) :

$$
d_i = \sqrt{\sum_{i=1}^{n} (X_{ij} - P_j)^2}
$$
........(1)

Keterangan :

 $d_i$  = Jarak sampel

- $X_{ii}$  = Data sample yang sudah ada di dalam database.
- $P_i$  = Data input yang akan dicari hasilnya.
- $n = J$ umlah sample

*K-Nearest Neighbor* (K-NN) memiliki beberapa kelebihan yaitu bahwa tangguh terhadap *training data* yang *noisy* dan efektif apabila *training data*-nya besar. Sedangkan kelemahan dari K-NN adalah K-NN perlu menentukan nilai dari parameter K (jumlah dari tetangga terdekat). Metode *K-Nearest Neighbor* (KNN) kurang cocok untuk melakukan klasifikasi dokumen karena K-NN tidak menghasilkan pemodelan dari proses *learning* terhadap training data namun hanya berdasarkan perhitungan jarak terpendek dari *query instance* ke *training sample*. Proses pembelajaran berdasarkan perhitungan jarak menghasilkan representasi yang tidak jelas mengenai jenis jarak dan atribut mana yang harus digunakan untuk mendapatkan hasil yang terbaik. Selain itu biaya komputasi cukup tinggi karena diperlukan perhitungan jarak dari tiap *query instance* pada keseluruhan *training sample*. Dari hasil pengertian diatas, semakin tinggi nilai k maka diperoleh hasil pengklasifikasian yang lebih rendah dan waktu pemrosesan yang lebih lama.

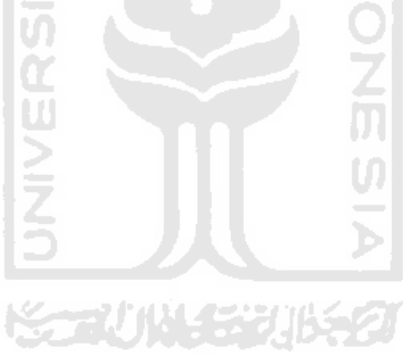

### **2.3 Flowchart Metode KNN.**

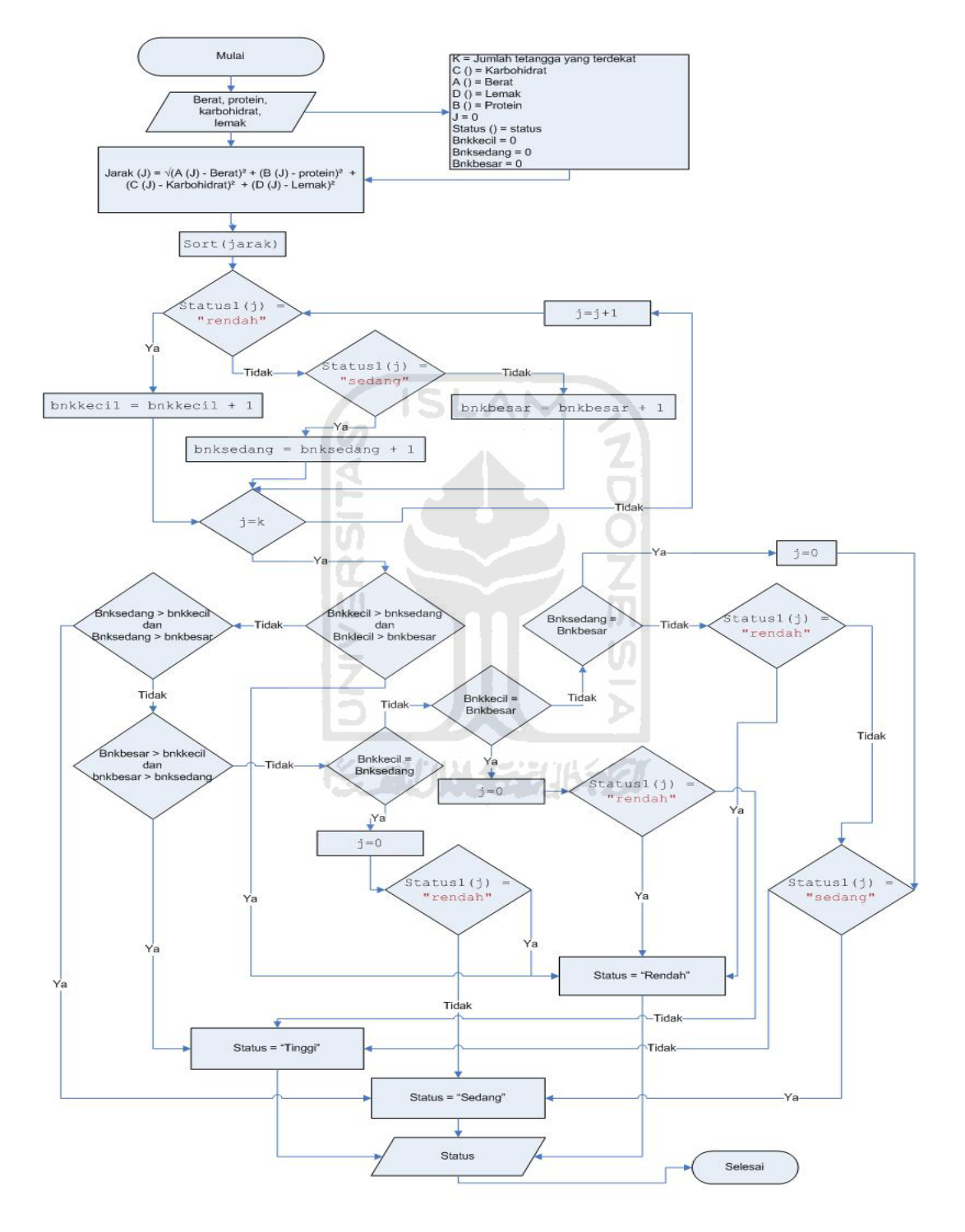

**Gambar 2.2** Flowchart Metode K-NN

Algoritma menghitung jarak terdekat dengan metode KNN *(K- Nearest NeighborK )* adalah.

- 1. Tentukan parameter K (jumlah tetangga terdekat).
- 2. Hitung jarak antara data yang akan dievaluasi dengan semua data pilihan.
- 3. Urutkan yang terbentuk (urut naik) dan tentukan jarak jarak terdekat sampai urutan ke – K.
- 4. Pasangkan kelas (c) yang bersesuaian.
- 5. Cari jumlah kelas dari tetangga yang terdekat tersebut, dan tetap kan kelas tersebut sebagai kelas data yang dievaluasi.

**ISLAM** 

### **2.4 Teori Mencari jarak**

#### **a. Manhattan**

Manhattan fungsi jarak yang akan menghitung jarak ke perjalanan untuk mendapatkan dari satu titik data lain jika garis grid sebagai berikut. Manhattan jarak antara dua item adalah jumlah komponen perbedaan terkait. Rumus untuk ini jarak antara titik  $X = (X1, X2,$  dll) dan titik  $Y = (Y1, Y2,$ dll) seperti pada persamaan ( 2 ) ;

$$
\mathbf{d_i} = \sum_{i=1}^n |X_i - Y_i| \dots \dots \tag{2}
$$

Dimana **n** adalah jumlah variabel dan **Xi** dan **Yi** adalah nilai - nilai variabel **i** pada masing – masing titik-titik X dan Y.

#### **b. Korelasi Pearson dan Pearson Squared**

korelasi Pearson mengukur kesamaan dalam bentuk antara kedua profil. Rumus untuk jarak korelasi Pearson pada persamaan ( 3 dan 4 )

$$
d = 1 - r \dots (3)
$$

dimana

$$
\mathbf{r} = \mathbf{Z}(\mathbf{x}) \cdot \mathbf{Z}(\mathbf{y}) / \mathbf{n} \dots (4)
$$

adalah titik skala **Z** - skor vektor **X** dan **Y**. **Z** adalah nilai x yang dibangun dengan cara mengurangkan dari nilai **x** rata-rata dan membagi dengan standar deviasi. Pearson Squared adalah mengukur jarak kesamaan dalam bentuk antara dua profil, tetapi juga untuk menangkap hubungan terbalik.

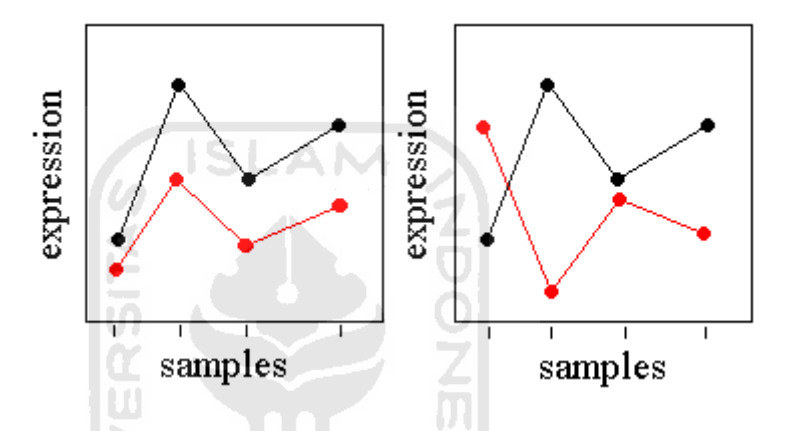

Pada gambar di sebelah kiri, profil profil hitam dan merah hampir sempurna, meskipun korelasi Pearson terdapat perbedaan tingkat ekspresi di basal dan skala. Gen ini akan cluster bersama-sama dengan baik korelasi Pearson atau jarak Squared Pearson. Pada gambar profil kanan, hitam dan merah hampir sempurna anti-berkorelasi. Gen ini akan ditempatkan dalam kelompok jarak jauh menggunakan korelasi Pearson, tetapi akan dimasukkan dalam cluster yang sama menggunakan Squared Pearson. Rumus untuk jarak Pearson squared pada persamaan ( 5 )

$$
d = 1 - 2r \, \ldots \, . (5)
$$

Dimana korelasi pearson adalah korelasi yang telah didefinisikan diatas.

#### **c. Chebychev**

Chebychev jarak antara dua titik adalah jarak maksimum antara titik-titik dalam dimensi tunggal. Jarak antara titik **X = (X1, X2, dll)** dan **Y = (Y1, Y2, dll)** dihitung dengan menggunakan rumus pada persamaan ( 6 ) ;

$$
\mathbf{Maxi} |Xi - Yi| \dots (6)
$$

Dimana **Xi** dan **Yi** adalah nilai-nilai variabel **i** pada titik-titik **X** dan **Y** masing-masing. Jarak Chebychev itu sendiri mungkin akan lebih tepat jika perbedaan antara titik–titik lebih tercermin oleh perbedaan dalam dimensi individu dibandingkan dengan semua dimensi yang akan dipertimbangkan secara bersama.

#### **d. Korelasi Tingkat Spearman**

Korelasi Rank Spearman mengukur korelasi antara dua urutan nilai. Kedua urutan adalah peringkat secara terpisah dan perbedaan peringkat dihitung pada setiap posisi **i**. Jarak antara urutan **X = (X1, X2, dll)** dan **Y = (Y1, Y2, dll)** dihitung dengan menggunakan rumus pada persamaan (7) :

ナババドチンバタク

**1** 
$$
- \frac{6 \sum_{i=1}^{n} (rank(X)i - rank(Y_i))^2}{n(n^2 - 1)}
$$
........(7)

Dimana **Xi** dan **Yi** adalah nilai-nilai dari urutan **X** dan **Y** masing-masing. rentang korelasi Spearman adalah dari -1 sampai 1. korelasi Spearman dapat mendeteksi korelasi linear dan non-linear tertentu. Namun, korelasi Pearson mungkin akan lebih tepat untuk menemukan korelasi linear.

## **BAB III**

## **ANALISIS DAN PERANCANGAN**

#### **3.1 PSEUDOCODE**

#### **3.1.1 Program mencari jarak :**

Penjelasan coding dari implementasi prosedural sebagai berikut, program diawali dengan melakukan pencarian jarak dengan memasukkan input data ke metrix status dimana sebagai berikut :

function mencari\_jarak (A, B, C, D : real) : real var jarak : real berat, karbohidrat, protein, lemak : real *{Nilai berat, karbohidrat, protein, lemak sudah terdefinisi nilainya}* begin  $j$ arak  $\leftarrow$  sqrt(((A-berat)\*(A-berat))+((B-karbohidrat)\*(B-karbohidrat))+((Cprotein)\*(C-protein))+((D-lemak)\*(D-lemak))) return jarak 7000 533 end.

Penghitungan jarak dilakukan diantara data yang akan dievaluasi dengan semua data pilihan, selanjutnya program melakukan pengurutan data berdasarkan status kalori.

#### **3.1.2 Program urutan jarak :**

Langkah selanjutnya melakukan pengurutan data sampai urutan ke - K setelah melakukan pencarian jarak. Berikut ini langkah pengurutan jarak berdasarkan status :

function urut\_jarak  $(K, i, j : integer) : integer$ Var

```
urut_jarak : integer 
  i \leftarrow 0 to K do
  i \leftarrow 0Begin
   For (i \leftarrow 0; i < K - 1) do
    Begin
      If j[i] > j[i+1] then
       Begin
         if (j[i], j[i+1]) then
         K \leftarrow i + 1 End if 
  Next
    End for
   while K > 1End
```
## **3.1.3 Program mencari kelas :**

Selanjutnya program melakukan penentuan kondisi status, dimana langkahnya dapat dilihat dalam pseudocode dibawah ini :

Function kelas (kecil, sedang, besar : integer) : integer

var

status, kecil, sedang, besar : integer

*{definisi untuk input dan output}* 

J, K : real

*{nilai J dan K sudah terdefinisi nilainya}* 

begin

input (J, status)  $\leftarrow 0$ 

if (status kecil > status sedang) dan (status kecil > status besar) then

begin

```
output.text \leftarrow "rendah"
```
end if

```
else if (status sedang > status kecil) dan (status sedang > status besar) then
```
begin

output.text  $\leftarrow$  "sedang"

end if

else if (status besar > status kecil) dan (status besar > status sedang) then

```
 begin
```
output.text  $\leftarrow$  "besar"

```
 end if 
                            AM
else if status kecil \leftarrow status sedang then
for J \leftarrow 0 to K do
     begin
    if status (J) \leftarrow "rendah" then
          begin
            status (J) \leftarrow "rendah"
          end if 
         else status (J) \leftarrow "sedang"
      end if 
          begin
             output.text \leftarrow tentukan status (0)
          end if 
         else if status kecil \leftarrow status besar then
         for J \leftarrow 0 to K do
                    begin
                       if status (J) \leftarrow "rendah" then
```
begin

```
status (J) \leftarrow "rendah"
 end if
```

```
else if (J) \leftarrow "besar"
                                          end if 
                                          begin
                                              output.text \leftarrow tentukan status (0)
                                          end if 
                                         else if status sedang \leftarrow status besar then
                                         for J \leftarrow 0 to K do
                                               begin
                                                  if status (J) \leftarrow "sedang" then
                                        begin
                               status (J) \leftarrow "sedang"<br>
end if<br>
else status (J) \leftarrow "besar"<br>
end if<br>
begin<br>
output.text \leftarrow tentukan sta<br>
end if<br>
else
                                                    end if 
                                                  else status (J) \leftarrow "besar"
                                         end if 
                                               begin
                                                 output.text \leftarrow tentukan status (0)
                                               end if 
 else 
                                                  for J \leftarrow 0 to K do
                                                   begin
                                                       if status (J) "rendah" then
                                                          begin
                                                             tentukan status (J) \leftarrow "rendah"
 end if 
                                                         else if status (J) \leftarrow "sedang" then
                                                             begin
                                                                tentukan status (J) \leftarrow "sedang"
                                                             end if 
                                                            else if (J) \leftarrow "besar"
```
end if

end.

## **3.1.4 Program mencari jarak kelas :**

Langkah terakhir, program melakukan pencarian jarak kelas terdekat sampai ke – K untuk selanjutnya dapat menentukan status, pseudoce nya sebagai berikut :

function jarak\_kelas

```
ouput (rendah, sedang, besar : integer) : integer 
var
i \leftarrow status : integer
J, K : integer
begin
    for (i) \leftarrow 0 to K do
     begin
       if (J) \leftarrow "rendah" then
    begin
     status kecil \leftarrow status kecil + 1
    end
    else if (J) \leftarrow "sedang" then
     begin
       status sedang \leftarrow status sedang + 1
     end
      else status besar \leftarrow status besar + 1
    end if 
end.
```

| No             | <b>Berat</b> | Protein          | Lemak            | Karbohidrat    | <b>Status</b> | <b>Jarak</b> |
|----------------|--------------|------------------|------------------|----------------|---------------|--------------|
|                | (gram)       |                  |                  |                |               |              |
| 1              | 100          | 10               | 0.2              | $\overline{2}$ | Tinggi        | 50.81        |
| $\overline{2}$ | 100          | $\mathbf 0$      | 2.7              | 1.2            | Tinggi        | 50.08        |
| 3              | 100          | $\boldsymbol{0}$ | 7.5              | $\overline{2}$ | Tinggi        | 50.57        |
| 4              | 100          | 0                | $\overline{2}$   | $\mathbf{1}$   | Tinggi        | 50.04        |
| 5              | 100          | 14               | 4.4              | $\mathbf{1}$   | Tinggi        | 51.84        |
| 6              | 100          | 0                | 3.4              | $\mathbf{1}$   | Tinggi        | 50.12        |
| 7              | 100          | 0.1              | $\boldsymbol{0}$ | 8.2            | Tinggi        | 50.52        |
| 8              | 100          | 1.6              | 0.4              | 23.5           | Tinggi        | 54.83        |
| 9              | 100          | 0.4              | $\overline{0}$   | 11.8           | Sedang        | 51.16        |
| 10             | 100          | $\boldsymbol{0}$ | 8.4              | $\mathbf{1}$   | Sedang        | 50.71        |
| 11             | 100          | 0                | 1.2              | 0              | Sedang        | 50.03        |
| 12             | 100          | 0                | 2.2              | 0.6            | Sedang        | 50.06        |
| 13             | 100          | $\boldsymbol{0}$ | 5.3              | $\mathbf{1}$   | Sedang        | 50.29        |
| 14             | 100          | 0                | 1.8              | $\overline{1}$ | Sedang        | 50.04        |
| 15             | 100          | 0                | 2.1              | 0.3<br>m       | Sedang        | 50.06        |
| 16             | 100          | $\mathbf 0$      | 1.2              | 0.4            | Sedang        | 50.03        |
| 17             | 100          | 0                | $\mathbf{1}$     | $\overline{0}$ | Sedang        | 50.03        |
| 18             | 100          | $\mathbf 0$      | 2.2              | 0.8            | Sedang        | 50.05        |
| 19             | 100          | $\mathbf 0$      | $\boldsymbol{0}$ | 10             | Rendah        | 50.81        |
| 20             | 100          | $\mathbf 0$      | 2.1              | $\mathbf{1}$   | Rendah        | 50.05        |
| 21             | 100          | $\mathbf 0$      | 8.7              | $\overline{2}$ | Rendah        | 50.77        |
| 22             | 100          | $\boldsymbol{0}$ | 3.3              | 0.6            | Rendah        | 50.12        |
| 23             | 100          | 0                | 4.2              | $\mathbf 0$    | Rendah        | 50.19        |
| 24             | 100          | $\overline{0}$   | 1.4              | 0.9            | Rendah        | 50.03        |
| 25             | 100          | $\boldsymbol{0}$ | 2.1              | 1.1            | Rendah        | 50.05        |
| 26             | 100          | $\boldsymbol{0}$ | 1.8              | $\pmb{0}$      | Rendah        | 50.05        |
| 27             | 100          | $\boldsymbol{0}$ | 0.3              | $\mathbf 0$    | Rendah        | 50.02        |
| 28             | 100          | $\boldsymbol{0}$ | 2.2              | 0.7            | Rendah        | 50.06        |
| 29             | 100          | $\boldsymbol{0}$ | 1.4              | 0.9            | Rendah        | 52.03        |
| 30             | 100          | 3.2              | 0.5              | 17             | Rendah        | 52.54        |

**Tabel 3.1** Perhitungan jarak

a. Proses KNN : mengurutkan jarak

Proses berikut adalah mengurutkan data sampel dari data yang terdekat jaraknya hingga jarak yang terjauh.

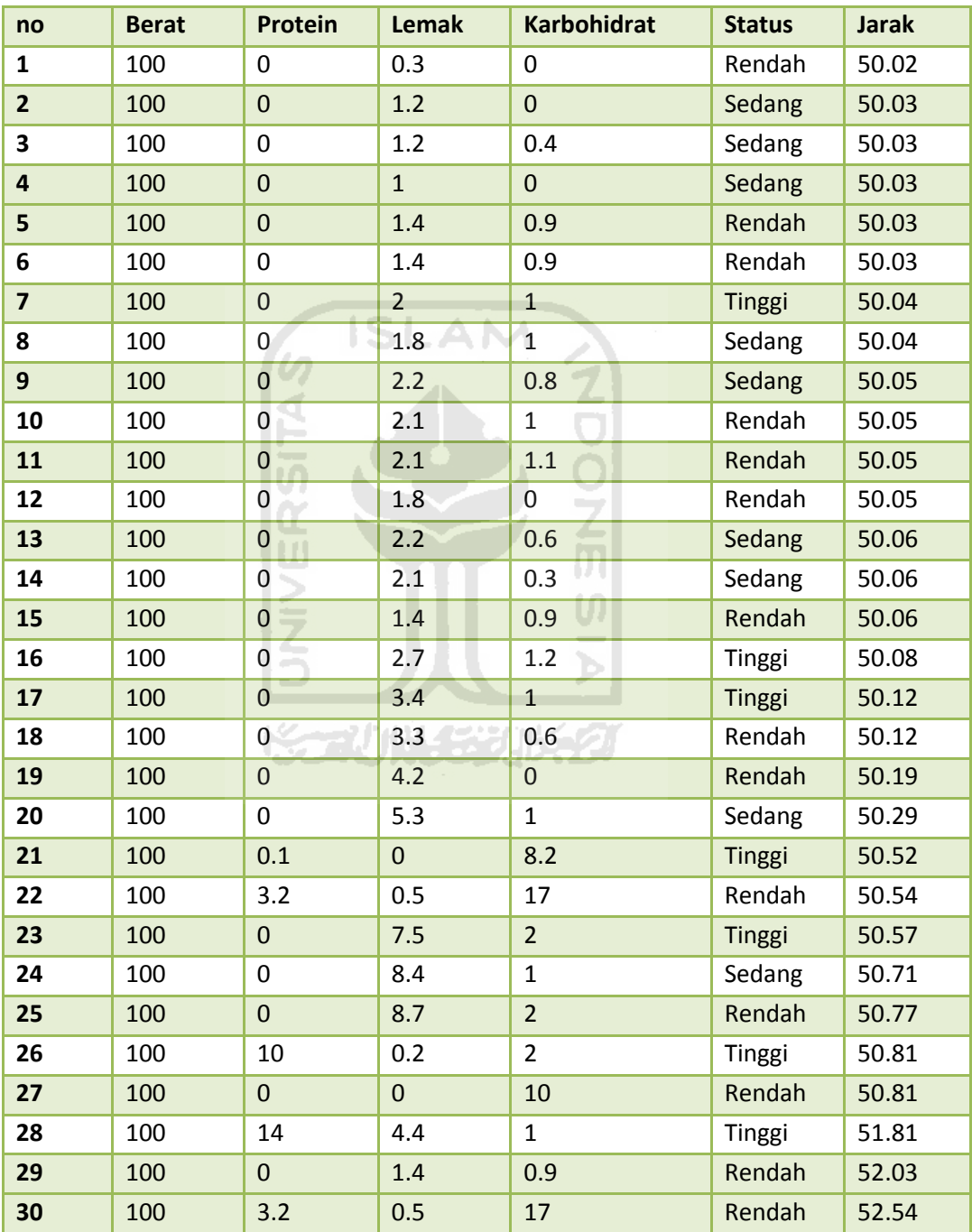

**Tabel 3.2** Pengurutan Jarak dari yang terdekat hingga yang terjauh

**b.** Proses KNN : menyaring hasil keputusan

Hasil keputusan disaring berdasarkan nilai K. nilai merupakan jumlah kelas untuk memilih data yang diambil berdasarkan jarak yang terdekat. Didalam sistem ini nilai K dapat di tentukan.

## **Rumus mencari nilai K :**

**K = 1/8 x jumlah sampel data**

Dalam kasus ini nilai  $K = 1/8$  x 30 = 4

回 (一) 의

**Tabel 3.3** Penyaringan keputusan berdasarkan  $K = 1/8$  x Data sampel

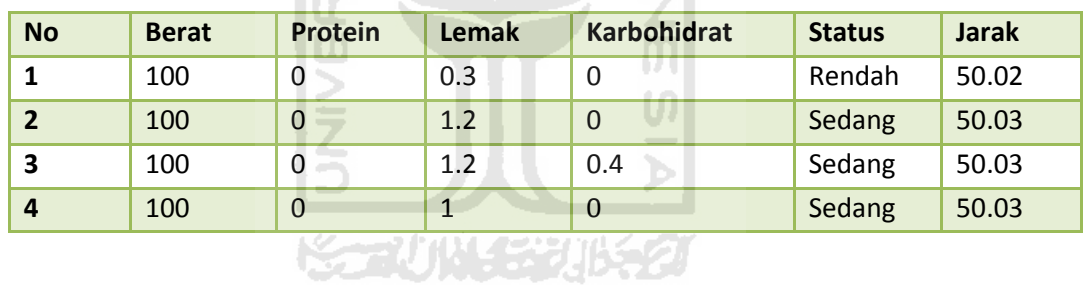

Sehingga hasil keputusan yang diambil berdasarkan jumlah keputusan terbanyak yakni : jumlah kadar kalori (sedang) > jumlah kadar kalori (rendah). Hasil keputusan pengklasifikasian : **Sedang**

## **3.2 PERENCANAAN ANTAR MUKA**

Desain antar muka (*interface*) merupakan hasil implementasi dari kebutuhan pengguna. Desain *interface* yang utama ditujukan kepada pengguna, dimana *interface* didesain sedemikian rupa untuk memudahkan penggunaan sistem aplikasi ini. Desain sederhana aplikasi ini akan memberikan kenyamanan oleh pengguna itu sendiri. Berikut desain *interface* pada suatu analisis pengklasifikasian.

#### **3.2.1 Halaman Utama**

Halaman utama merupakan halaman depan dari Aplikasi Sistem Pendukung Keputusan Penentu Kadar Kalori Buah. Halaman ini didesain sebaik mungkin agar pengguna lebih mudah memahami atau bersifat *user friendly.* Berikut adalah rancangan dari halaman utama pada gambar 3.1

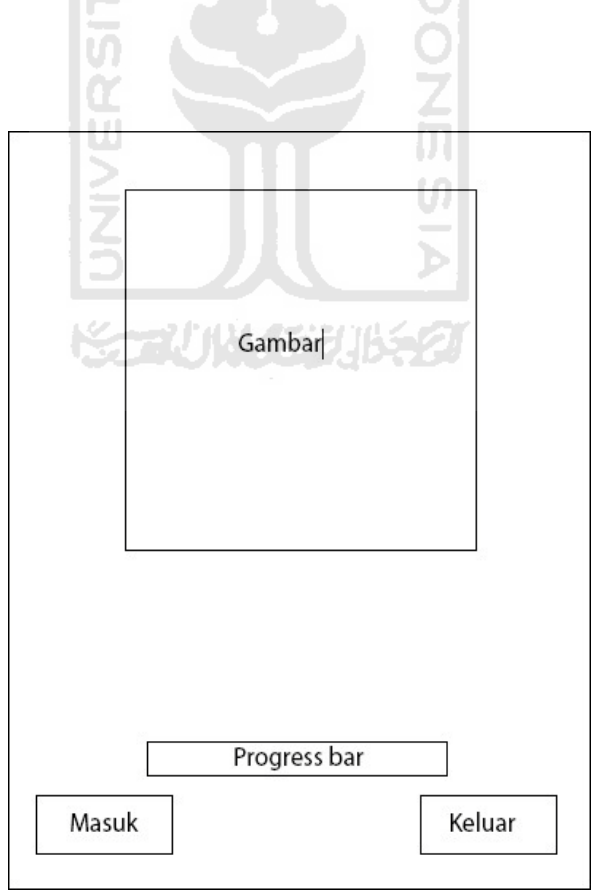

**Gambar 3. 1** Rancangan Halaman Utama

### **3.2.2 Halaman Menghitung Nilai**

Halaman Menghitung Kadar Kalori Buah merupakan halaman untuk menghitung kadar ,kalori pada tiap jenis buah yang akan dilakukan oleh pengguna. Dihalaman ini untuk mengetahui jenis kadar kalori pada buah, pengguna terlebih dahulu harus menginput berat buah, nilai karbohidrat, protein, dan lemak. Berikut adalah rancangan dari halaman utama pada gambar 3.2

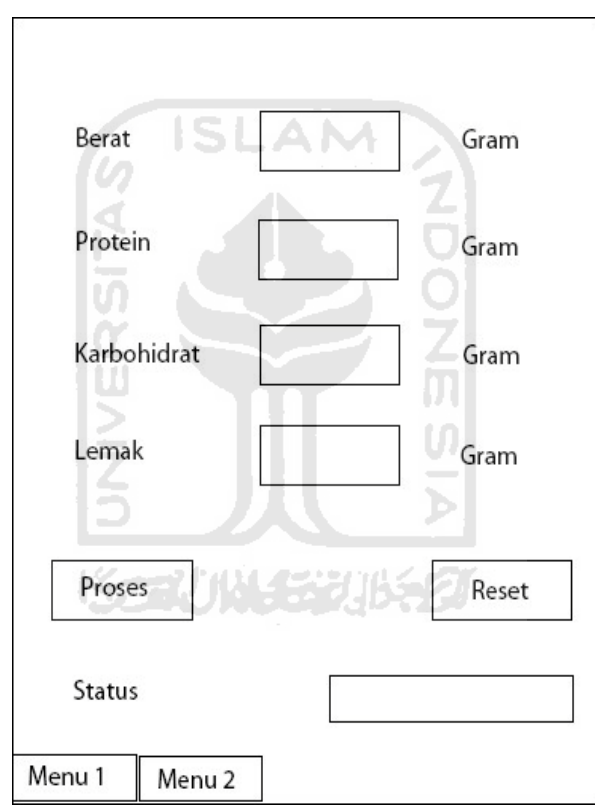

**Gambar 3. 2** Rancangan Halaman Menghitung Nilai K

### **3.2.3 Halaman Pengolahan Data Sampel**

Halaman Pengolahan Data Sampel merupakan halaman untuk mengetahui data yang telah ada didalam *database*. Dihalaman ini terdapat inputan data diantaranya, nama buah, nilai berat, nilai protein, nilai karbohidrat, nilai lemak dan nilai kalori dimana pengguna dapat menambahkan dan mengedit data tersebut. Berikut adalah rancangan dari halaman utama pada gambar 3.3

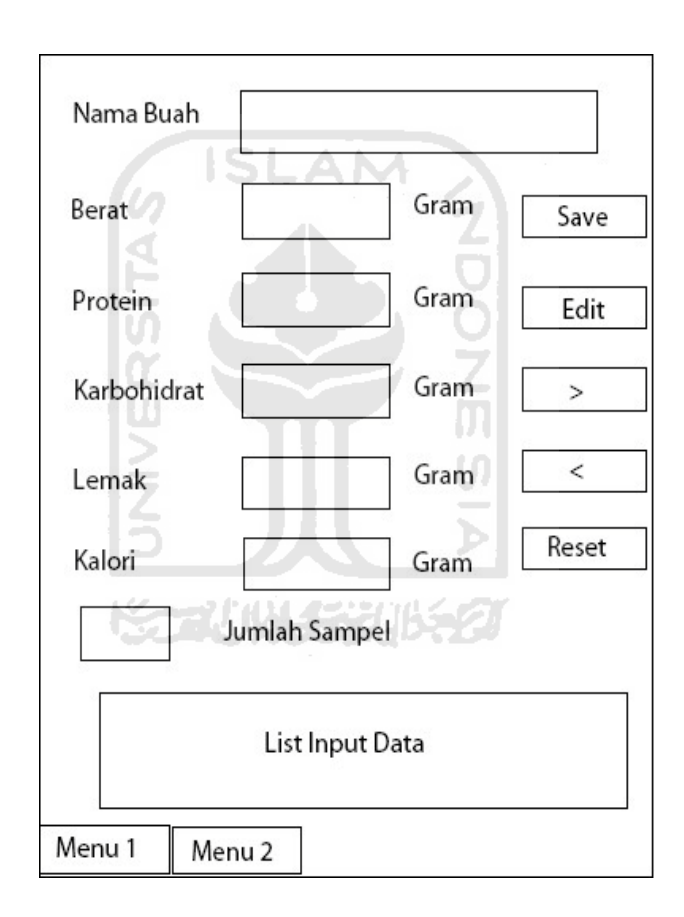

**Gambar 3. 3** Rancangan Halaman Pengolahan Data Sampel

### **3.2.4 Halaman Pencarian Data Sampel**

Halaman Pencarian Data Sampel merupakan halaman untuk mengetahui data keseluruhan yang terdapat didalam *database* Aplikasi Penentu Kadar Kalori Buah. Dihalaman ini pengguna dapat mencari informasi yang ingin diketehui berdasarkan pencarian nama buah. Berikut adalah rancangan dari halaman utama pada gambar 3.4

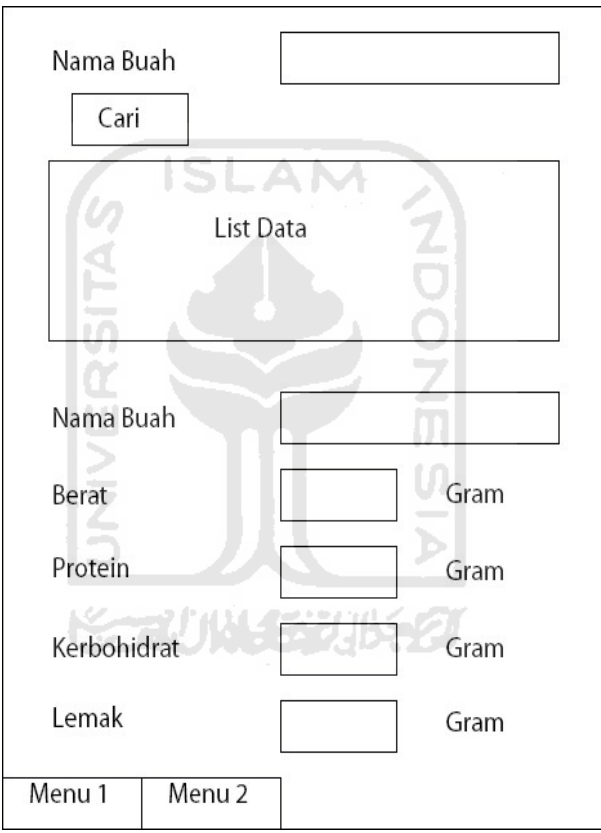

**Gambar 3.4** Rancangan Halaman Pencarian Data Sampel

### **3.2.5 Halaman Pencarian Berdasarkan Status**

Halaman Pencarian Berdasarkan Status merupakan halaman untuk mengetahui berbagai macam data sample yang sudah ditentukan dalam *database* berupa status kadar kalori pada Aplikasi Penentu Kadar Kalori Buah. Dihalaman ini pengguna dapat mencari informasi status kadar kalori buah yang diinginkan berdasarkan katergorinya. Berikut adalah rancangan dari halaman utama pada gambar 3.5

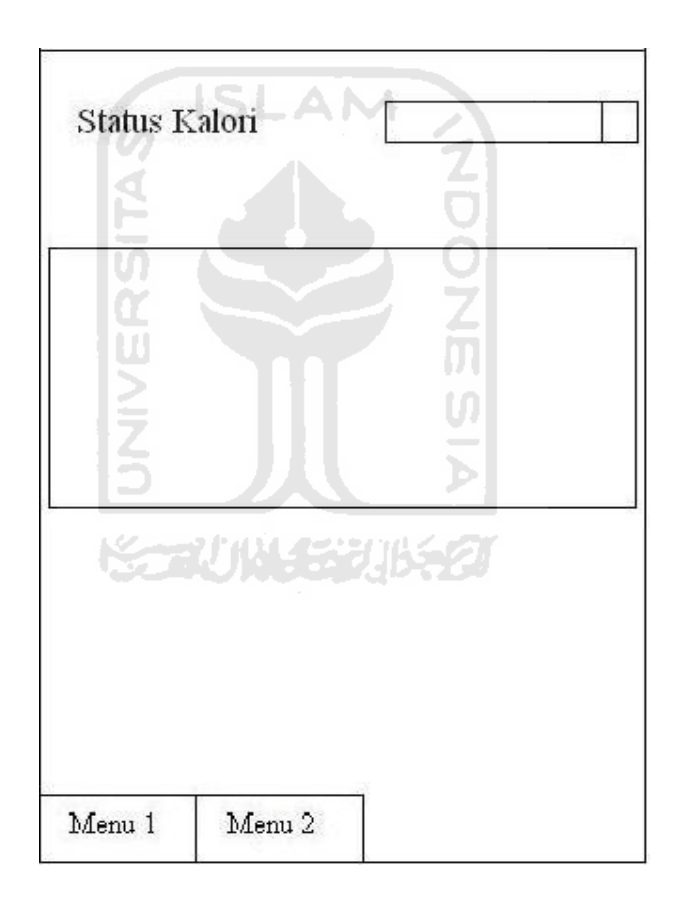

**Gambar 3.5** Rancangan Halaman Pencarian Data

#### **3.2.6 Halaman Informasi**

Halaman Informasi merupakan halaman untuk mengetahui informasi-informasi yang terdapat dalam dalam sebuah sistem aplikasi. Halaman Informasi ini menerangakan cara kerja dan keterangan langkah yang harus dilakukan pengguna (*user)*  sebelum menjalankan sebuah aplikasi. Berikut adalah rancangan dari halaman utama pada gambar 3.6

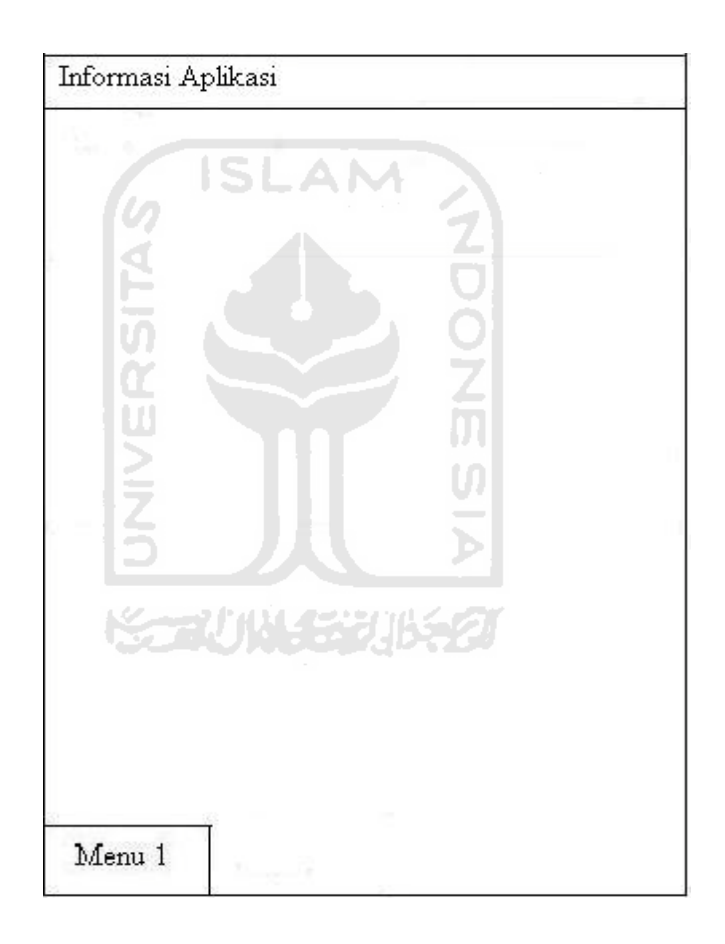

**Gambar 3.6** Racangan Halaman Informasi

## **BAB IV**

## **SIMPULAN DAN SARAN**

### **4.1 Kesimpulan**

Setelah melalui tahapan analisis desain, maka dapat diambil beberapa kesimpulan sebagai berikut :

- a. Analisis dan Perancangan dari sebuah pengklasifikasian dapat memberikan suatu gambaran bagaimana sistem dapat dibuat.
- b. Analisis yang dibuat mampu memberikan informasi yang dapat mempermudah pengklasifikasian menjadi sebuah program.
- c. Analisis ini berguna untuk memberikan solusi dalam sebuah perancangan agar dapat menjadi lebih baik dan efisien.

### **4.2 Saran**

Berdasarkan analisis yang telah dilakukan, masih banyak kekurangan dan kelemahan sehingga perlu dikembangkan lagi agar kinerja perancangan lebih baik. Oleh karena itu untuk pengembangan ke depan disarankan agar analisis dan peracanangan ini dapat :

- a. Memberikan informasi–informasi yang lebih akurat lagi agar dapat dianalisis dengan kemajuan teknologi yang sudah ada.
- b. Memberikan kemudahan dalam suatu perumusan analisis dan perancangan agar dapat lebih dipahami pada saat melakukan analisis.

#### **DAFTAR PUSTAKA**

- [ANI05a] "*Anis. 2005. Sistem Pendukung Keputusan Klinis (On-Line) available at [http://fuadanis.blogspot.com"](http://fuadanis.blogspot.com/)*
- [DAI01] *"Dailini, D. Umar. 2001.KomputerisasiPengambilan Keputusan Jakarta Elex Media*
- [RNL06] [www.informatika.org/~rinaldi/Matdis/2006-2007/Makalah/Makalah0607- 121.pdf]*.*  **ISLAM**
- [ANI05b] Anis, 2005. *Sistem Pendukung Keputusan Klinis available at [http://anisfuad.wordpress.com/2005/09/13/sistem-pendukung-keputusan](http://anisfuad.wordpress.com/2005/09/13/sistem-pendukung-keputusan-klinik/)[klinik/](http://anisfuad.wordpress.com/2005/09/13/sistem-pendukung-keputusan-klinik/)*
- [HAR05] Hartono, Andry. 2005. *Terapi Gizi dan Diet Rumah Sakit,* Yogyakarta; Buku Kedokteran.
- [KUS07] Kusumadewi, Sri. 2007. *Bahan Kuliah Informatika Kedokteran,* Yogyakarta; UII. **KORUNASE JUSTA**
- [TRF04] Tom Radcliffe, 2003. Manajemen Proyek dan Analisis Data. Bioinformatic at *http://www.improvedoutcomes.com/docs/WebSiteDocs/Clustering/*